# Release Notes

ArcSight Express™ v3.0 Featuring ESM with CORR-Engine

August 2011

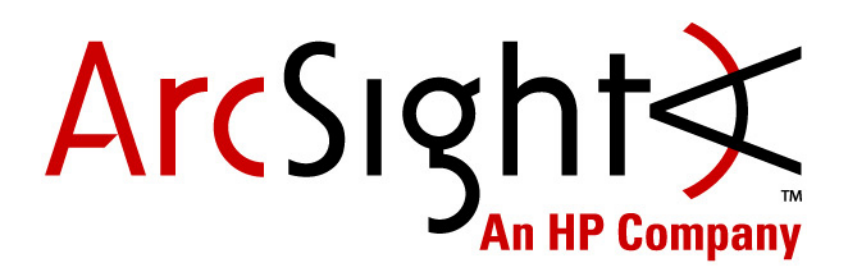

**Release Notes , ArcSight Express™ v3.0** 

Copyright © 2012 ArcSight, LLC All rights reserved.

Confidential computer software. Valid license from HP required for possession, use or copying. Consistent with FAR 12.211 and 12.212, Commercial Computer Software, Computer Software Documentation, and Technical Data for Commercial Items are licensed to the U.S. Government under vendor's standard commercial license.

The information contained herein is subject to change without notice. The only warranties for HP products and services are set forth in the express warranty statements accompanying such products and services. Nothing herein should be construed as constituting an additional warranty. HP shall not be liable for technical or editorial errors or omissions contained herein.

Follow this link to see a complete statement of copyrights and acknowledgements: <http://www.arcsight.com/copyrightnotice>

The network information used in the examples in this document (including IP addresses and hostnames) is for illustration purposes only.

This document is confidential.

#### **Revision History**

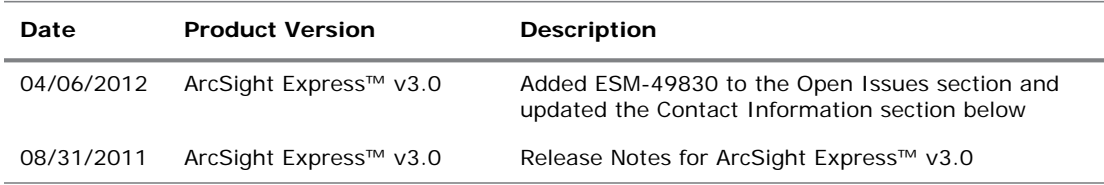

#### **Contact Information**

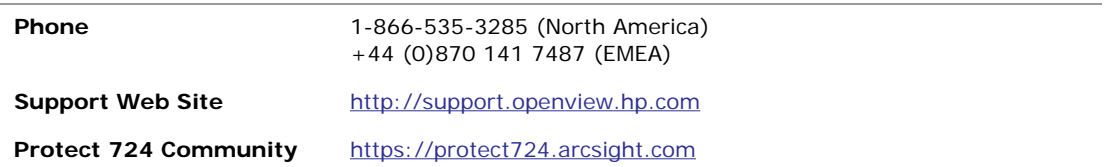

# **Contents**

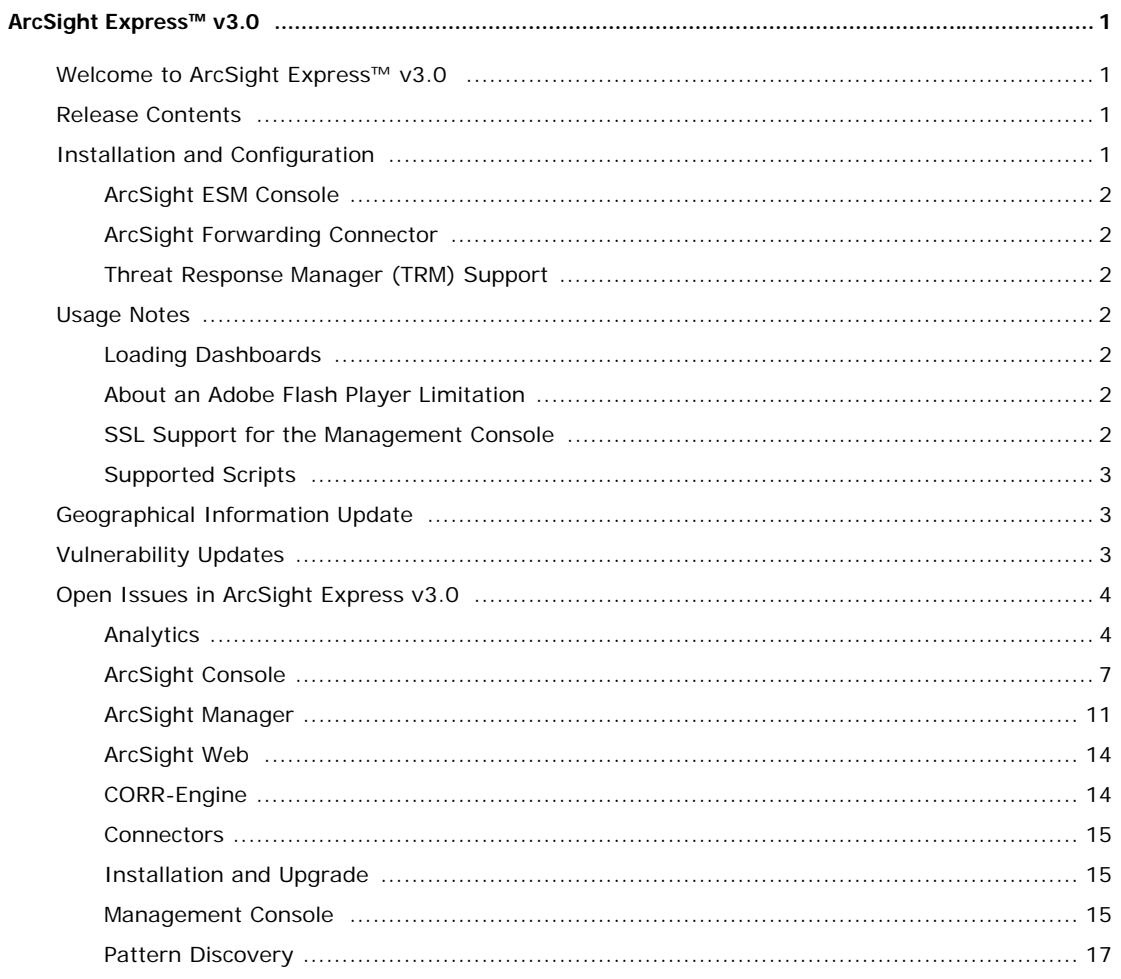

#### <span id="page-4-1"></span><span id="page-4-0"></span>Welcome to ArcSight Express<sup>™</sup> v3.0

ArcSight introduces ArcSight Express v3.0 with the Correlation Optimized Retention and Retrieval Engine (CORR-Engine), a proprietary data storage and retrieval framework that receives and processes events at high rates, and performs high-speed searches. This provides a number of benefits, including increased performance and more compact data storage.

### <span id="page-4-2"></span>Release Contents

ArcSight Express v3.0 includes the following software components:

- ESM version 5.1.0.1281.3(BE1281)
- CORR-Engine version BL1093
- Process Management version 1.0-1117

### <span id="page-4-3"></span>Installation and Configuration

For detailed installation and setup instructions, refer to Getting Started with ArcSight Express, included with your ArcSight Express shipment.

After you have set up the appliance successfully, you will need to configure it. The First Boot Wizard guides you through the setup and configuration of the operating system and the components that reside on the appliance. It prompts you to configure the Red Hat Enterprise Linux operating system first and then the ArcSight Express software components (the Manager and the CORR-Engine). For help on the wizard panels, refer to the Configuration Guide, which you can download from the ArcSight Customer Support download site.

ArcSight Express appliance contains the following components.

- **Manager** provides correlation and analytics. It manages, cross-correlates, filters, and processes all security-events in your enterprise. The ArcSight Manager includes a Correlation Engine, Connector Data Manager, tracking and resolution functions, and analytics and reporting capabilities. The ArcSight Manager uses a database to store events and security monitoring content.
- **CORR-Engine** is a proprietary data storage and retrieval framework that receives and processes events at high rates and performs high-speed searches. It also saves configuration information, such as system users, groups, and permissions and defined rules, zones, assets, and reports.
- **Management Console** provides a streamlined interface for managing users, storage, event data, and monitoring events. It includes ArcSight Web which is the web interface

to the Manager for operators and analysts engaged in network perimeter and security monitoring.

#### <span id="page-5-0"></span>ArcSight ESM Console

Install the ArcSight ESM Console separately on a system other than the ArcSight Express appliance. You can download the Console installer from the ArcSight Customer Support download site. For instructions on installing the Console, refer to the Configuration Guide.

#### Console Supported Version

This release of the product supports the ArcSight Console version 5.1.0.1281.3. You can download and install one of the following depending on your platform:

- ArcSight-5.1.0.1281.3-Console-Win.exe
- ArcSight-5.1.0.1281.3-Console-Linux.bin
- ArcSight-5.1.0.1281.3-Console-MacOSX.zip

#### <span id="page-5-1"></span>ArcSight Forwarding Connector

ArcSight Express v3.0 supports Forwarding Connector version 5.1.2.5857. Install and configure the Forwarding Connector separately after you have configured the appliance using the First Boot Wizard. You can download its installer from the ArcSight Customer Support download site. For instructions on configuring the Forwarding Connector, see the Forwarding Connector User's Guide, which you can download from the ArcSight Customer Support download site.

The Correlated Event Forwarding Connector (CFC) is not supported with ArcSight Express v3.0. Please use the version of the Forwarding Connector mentioned above.

#### <span id="page-5-2"></span>Threat Response Manager (TRM) Support

The minimum supported version of TRM with ArcSight Express v3.0 is TRM v5.0.

### <span id="page-5-3"></span>Usage Notes

#### <span id="page-5-4"></span>Loading Dashboards

Before you load a Dashboard in ArcSight Console or the Management Console, make sure that Adobe Flash Player 10 is installed on the system from which you will be running the ArcSight Console or the Management Console. Dashboards will not load correctly if Adobe Flash Player is not installed.

#### <span id="page-5-5"></span>About an Adobe Flash Player Limitation

Due to a limitation in Adobe Flash Player, to view dashboards within ArcSight Web on a 64-bit operating system, you are required to use a 32-bit browser with a 32-bit version of Flash player installed. Refer to the Adobe web site that discusses this issue (http://www.adobe.com/go/6b3af6c9).

#### <span id="page-5-6"></span>SSL Support for the Management Console

The Management Console does not support SSL Client Authentication for this release. Please use Password Based Authentication instead.

#### <span id="page-6-0"></span>Supported Scripts

See the Administrator's Guide for a list of supported scripts. Running unsupported scripts on the appliance may produce unexpected results, including system failure or data loss.

If you inadvertently run unsupported scripts, rebooting the system will restore proper operation in most cases.

### <span id="page-6-1"></span>Geographical Information Update

ArcSight Express contains recent geographical information used in graphic displays. The version is GeoIP-532\_20110601. Refer to the ArcSight Context Update Release Notes dated June 2011 for more information.

### <span id="page-6-2"></span>Vulnerability Updates

This release of ArcSight Express includes recent vulnerability mappings (June 2011 Context Update). Refer to the ArcSight Context Update Release Notes for the vulnerability updates.

### <span id="page-7-0"></span>Open Issues in ArcSight Express v3.0

This release contains the following open issues. Use the workarounds, where available.

#### <span id="page-7-1"></span>Analytics

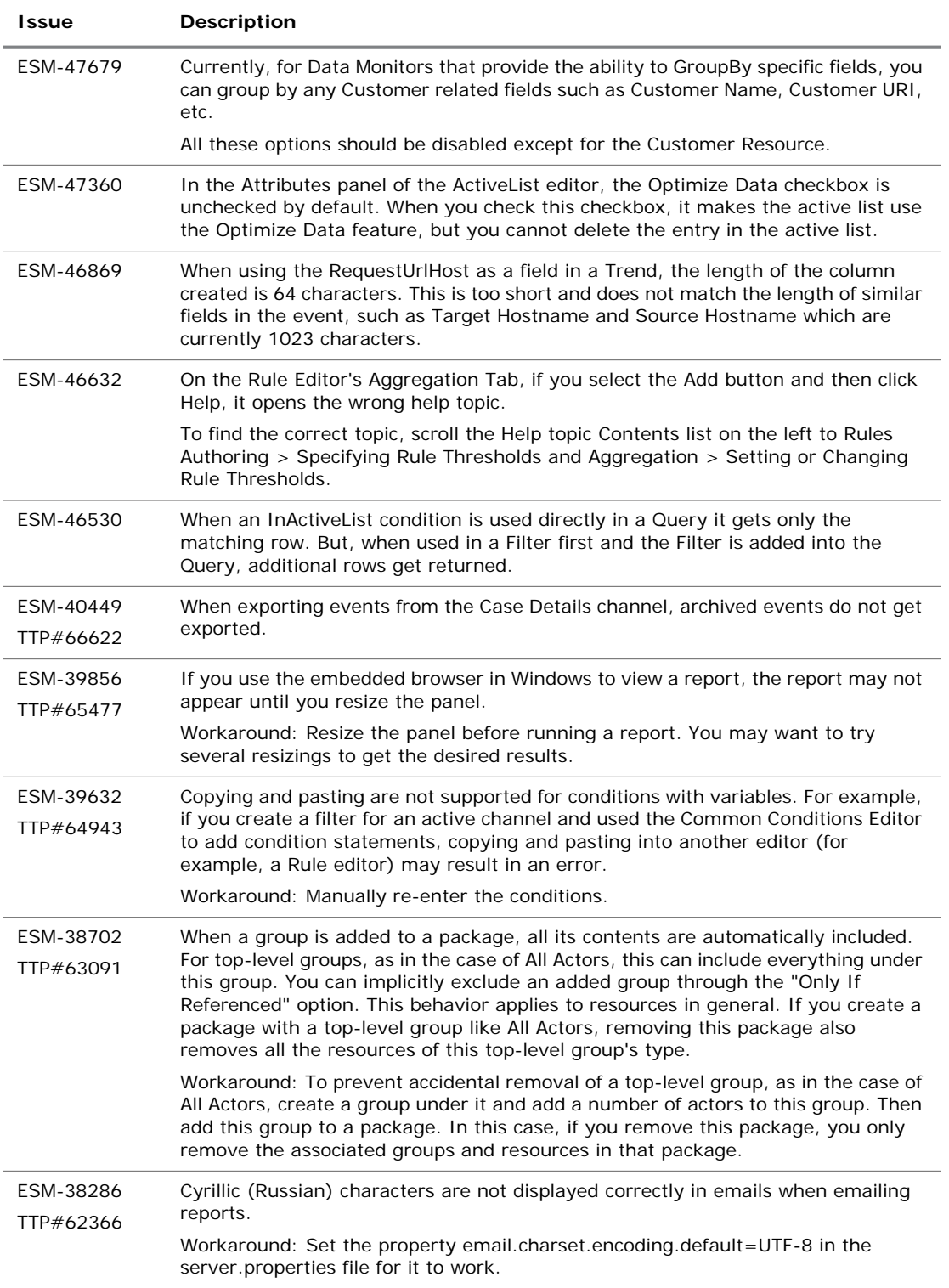

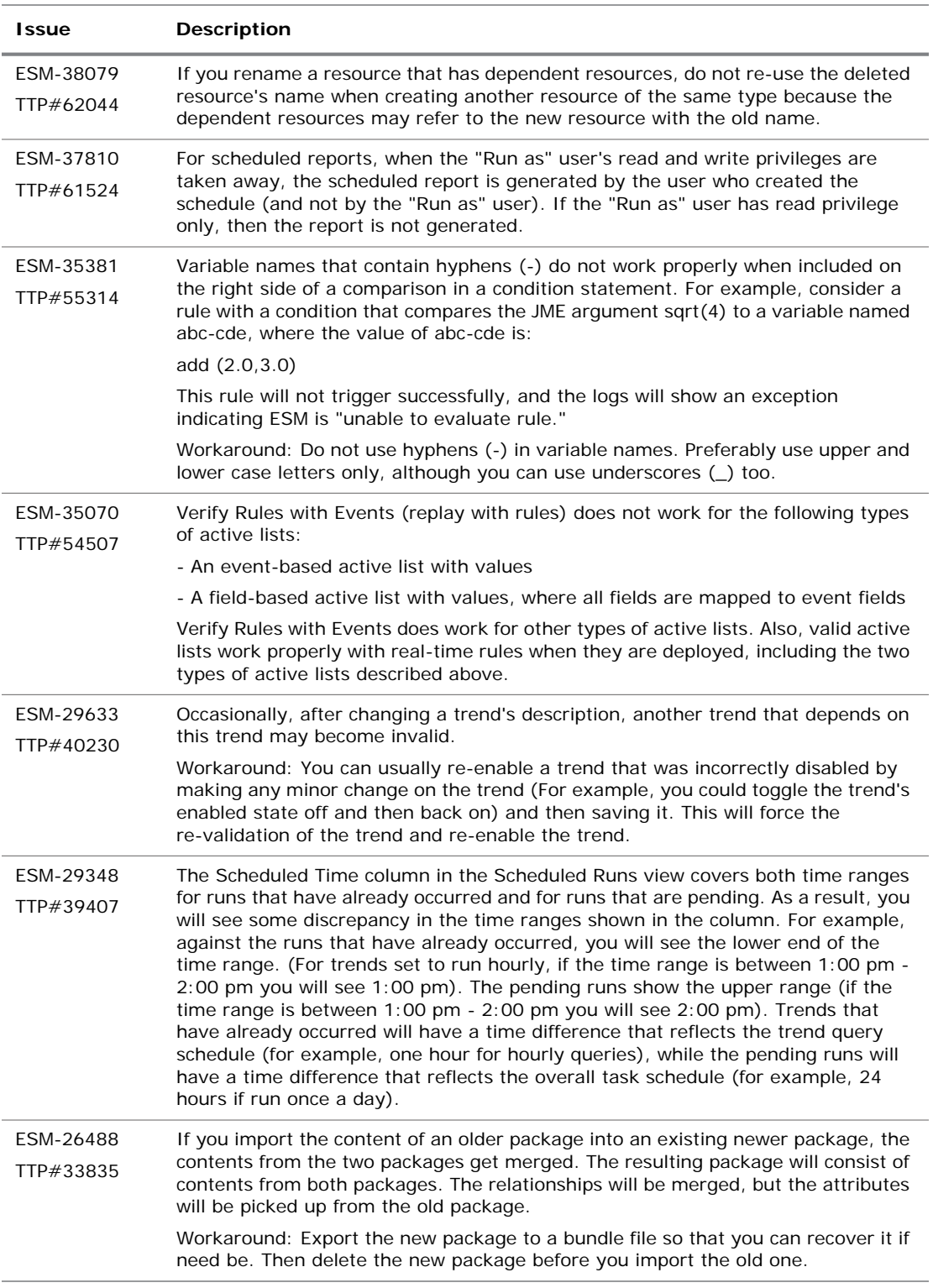

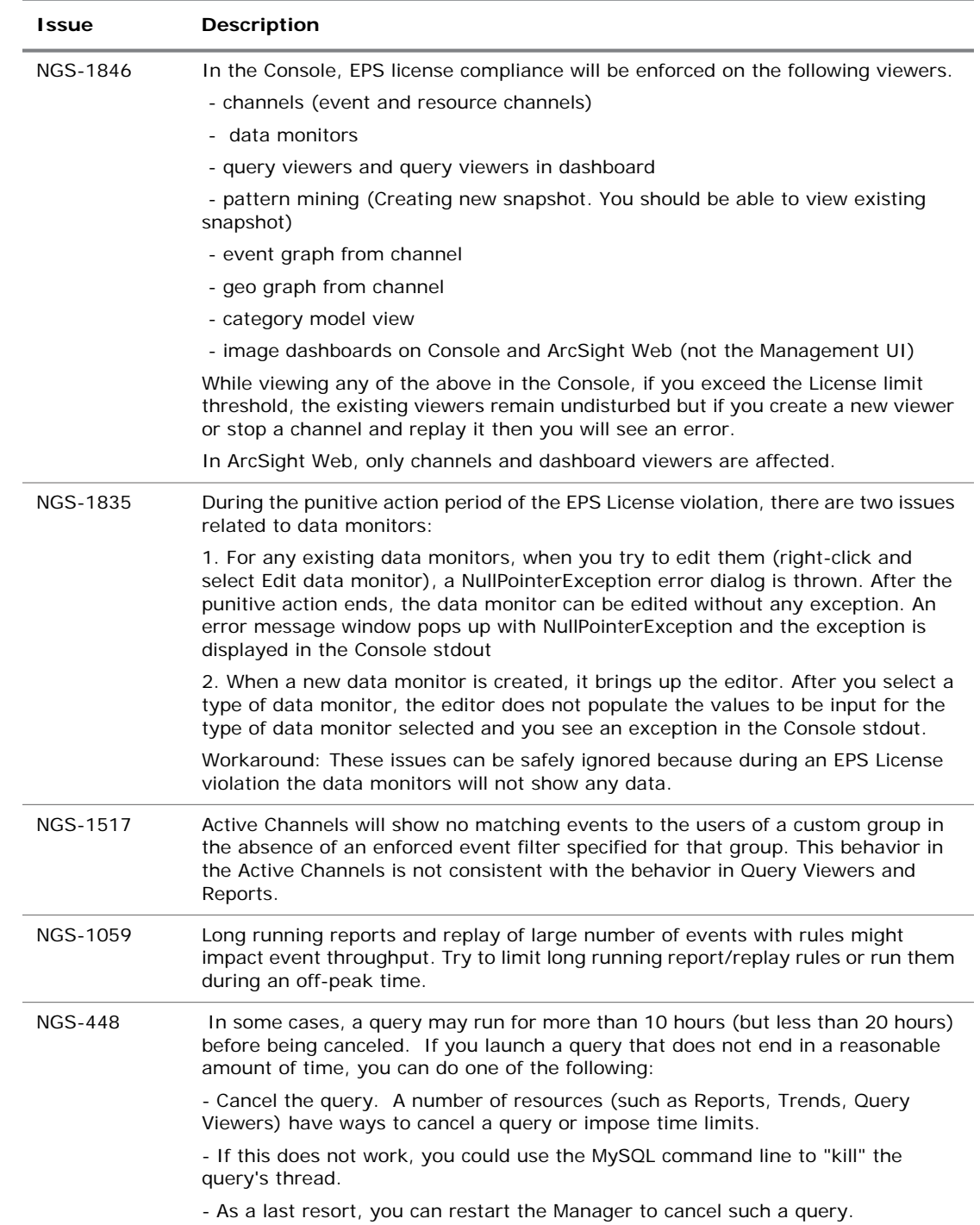

## <span id="page-10-0"></span>ArcSight Console

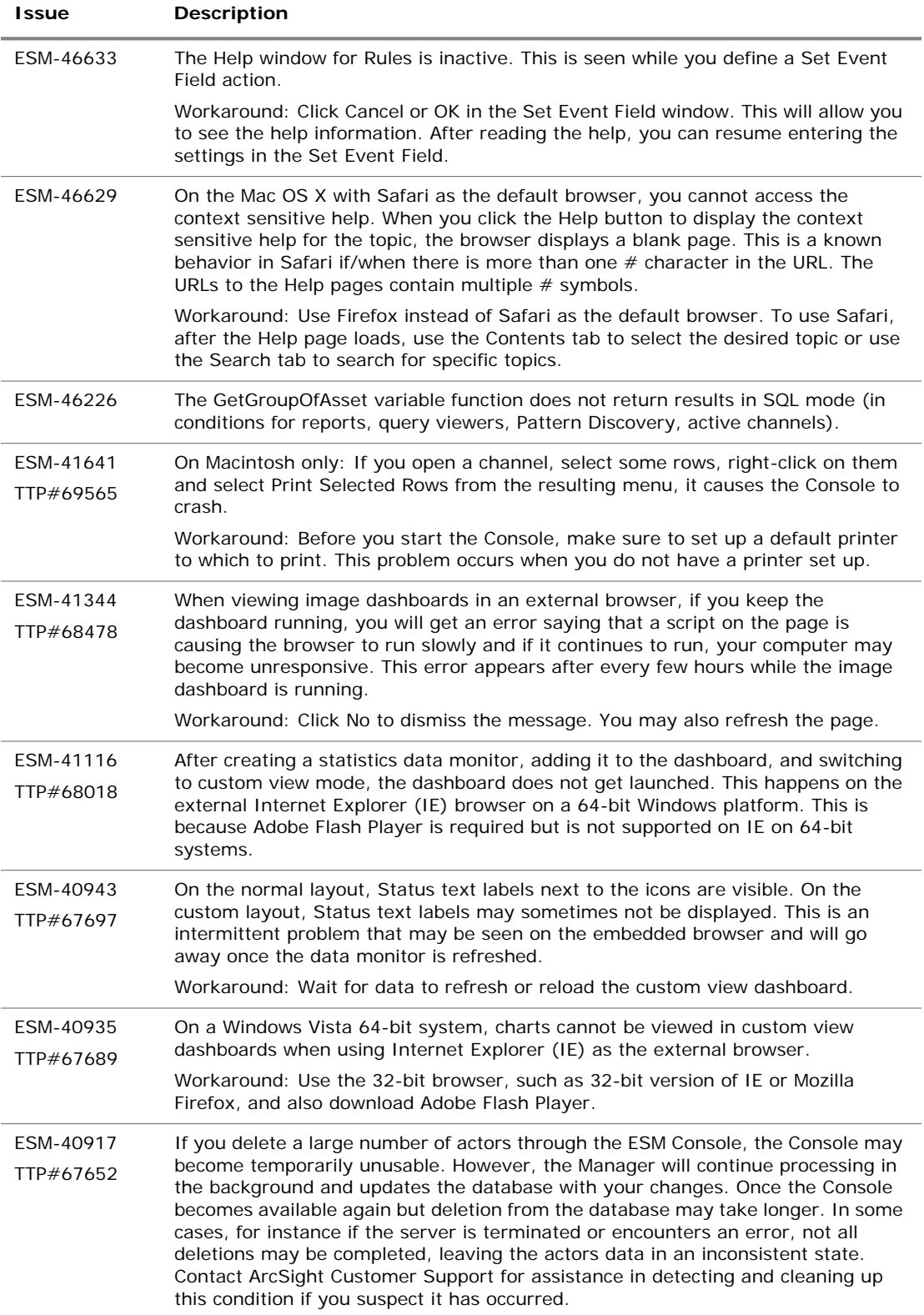

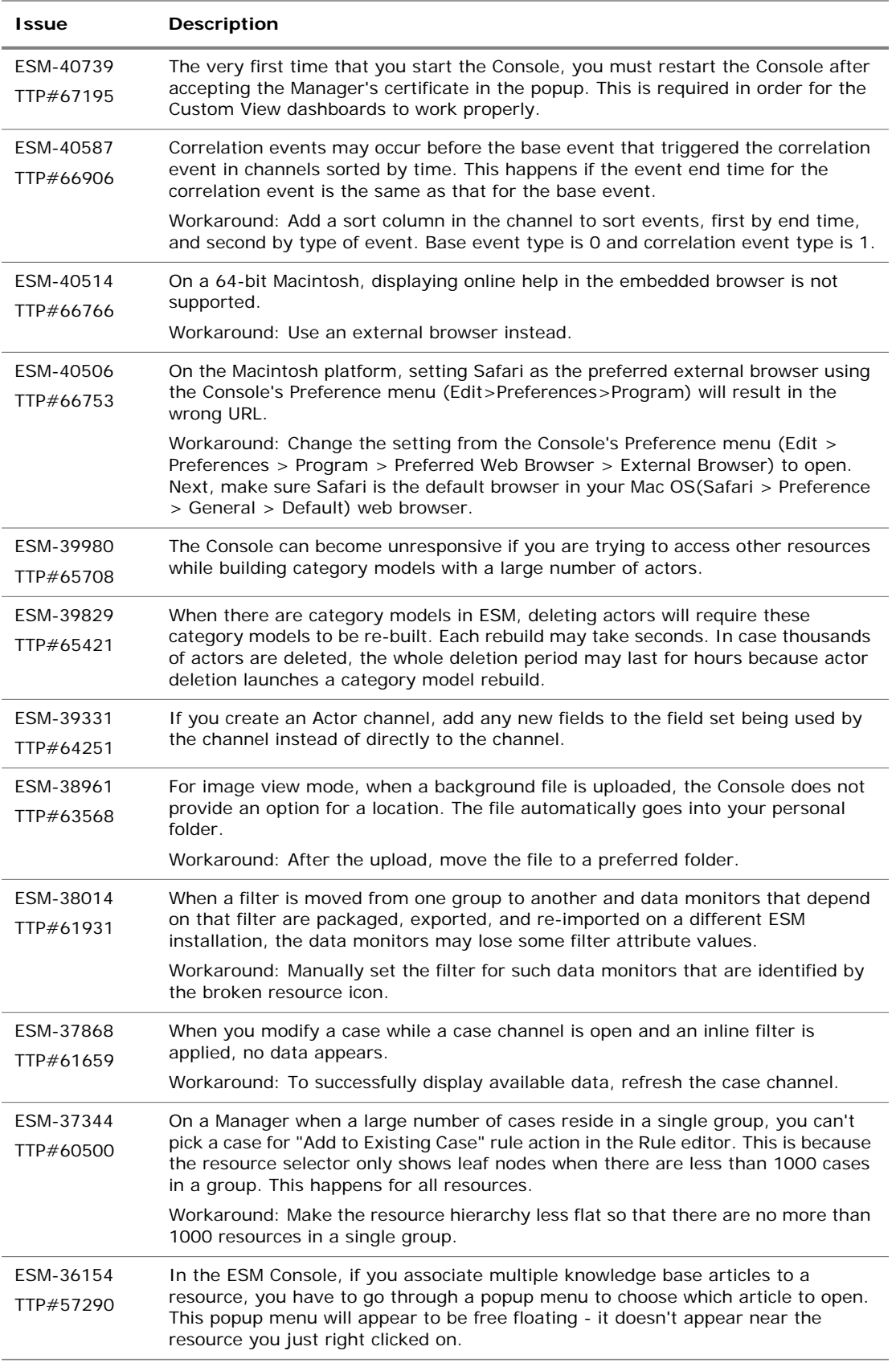

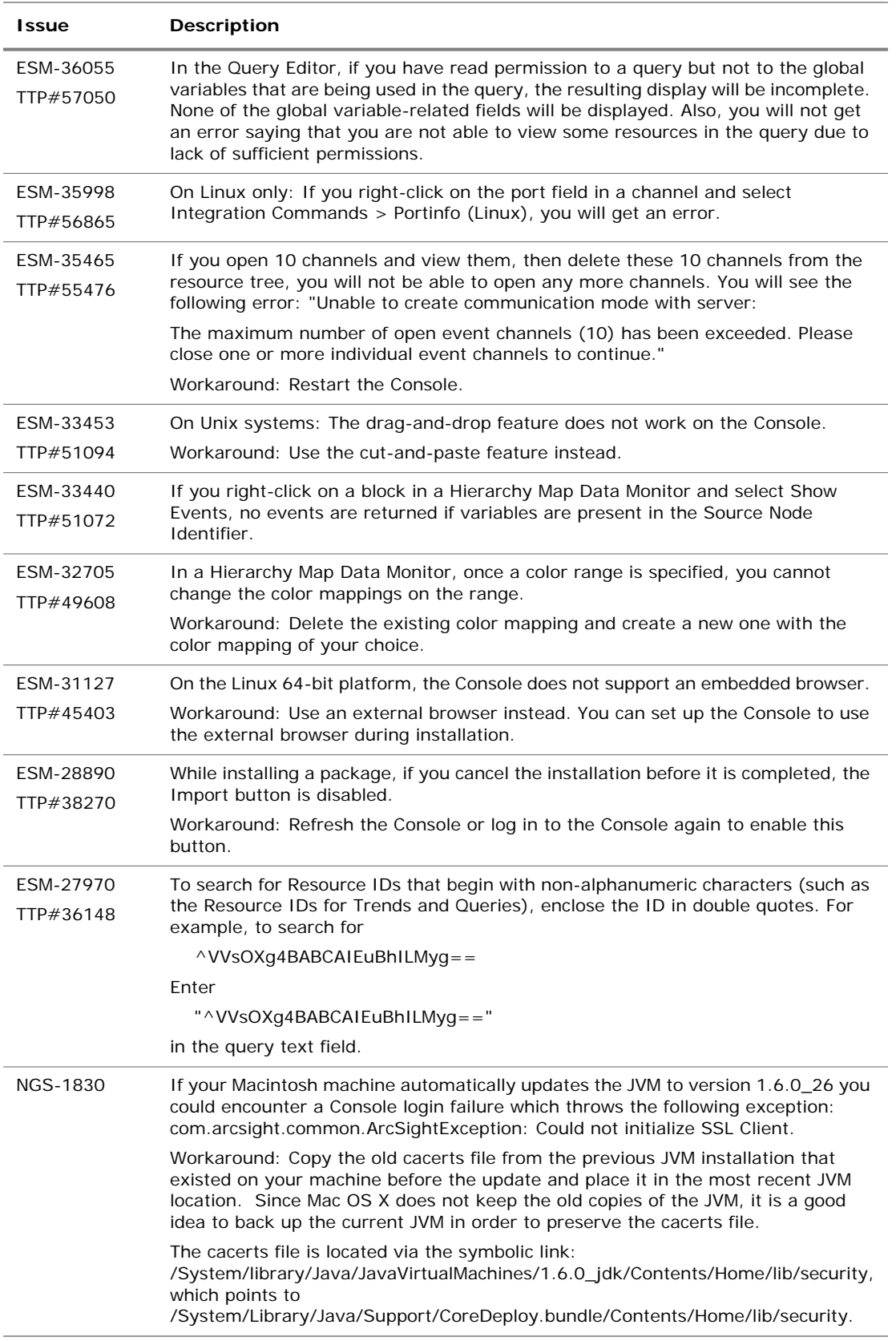

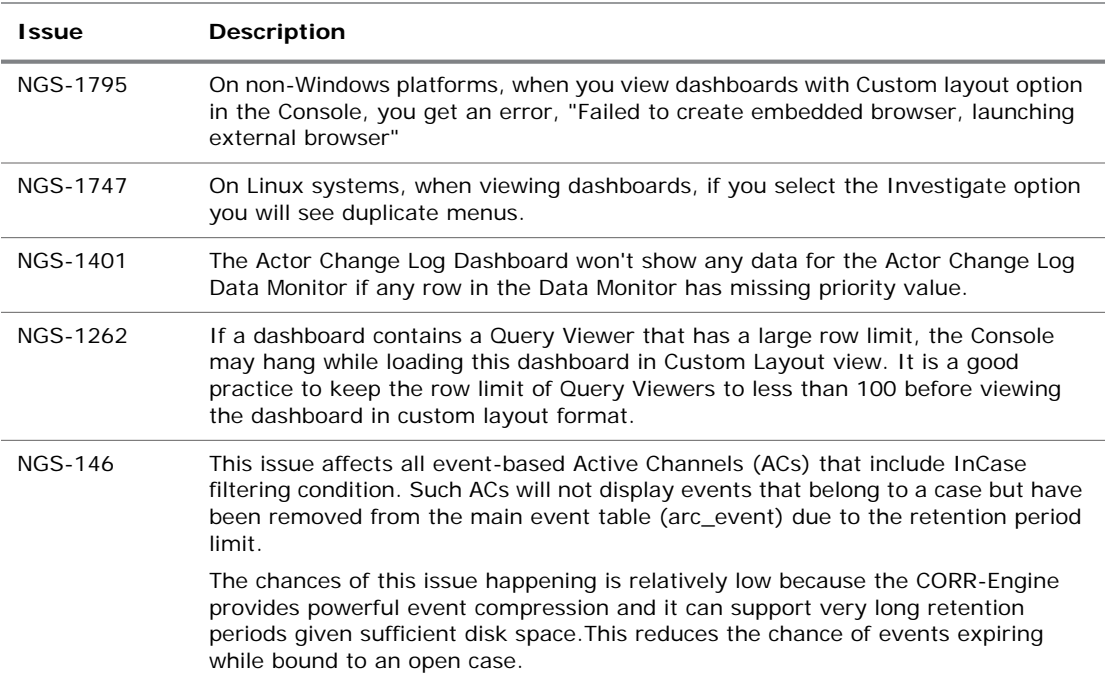

## <span id="page-14-0"></span>ArcSight Manager

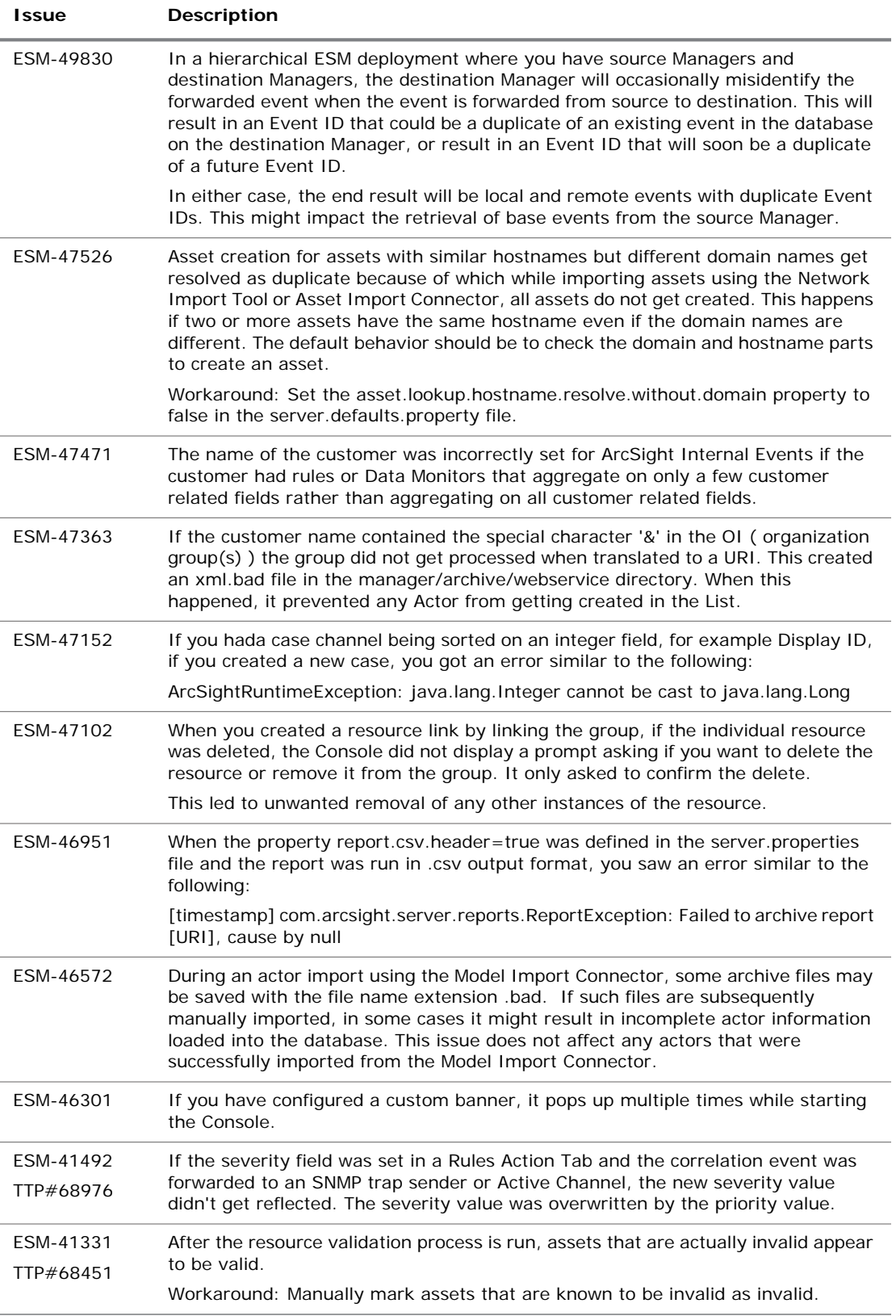

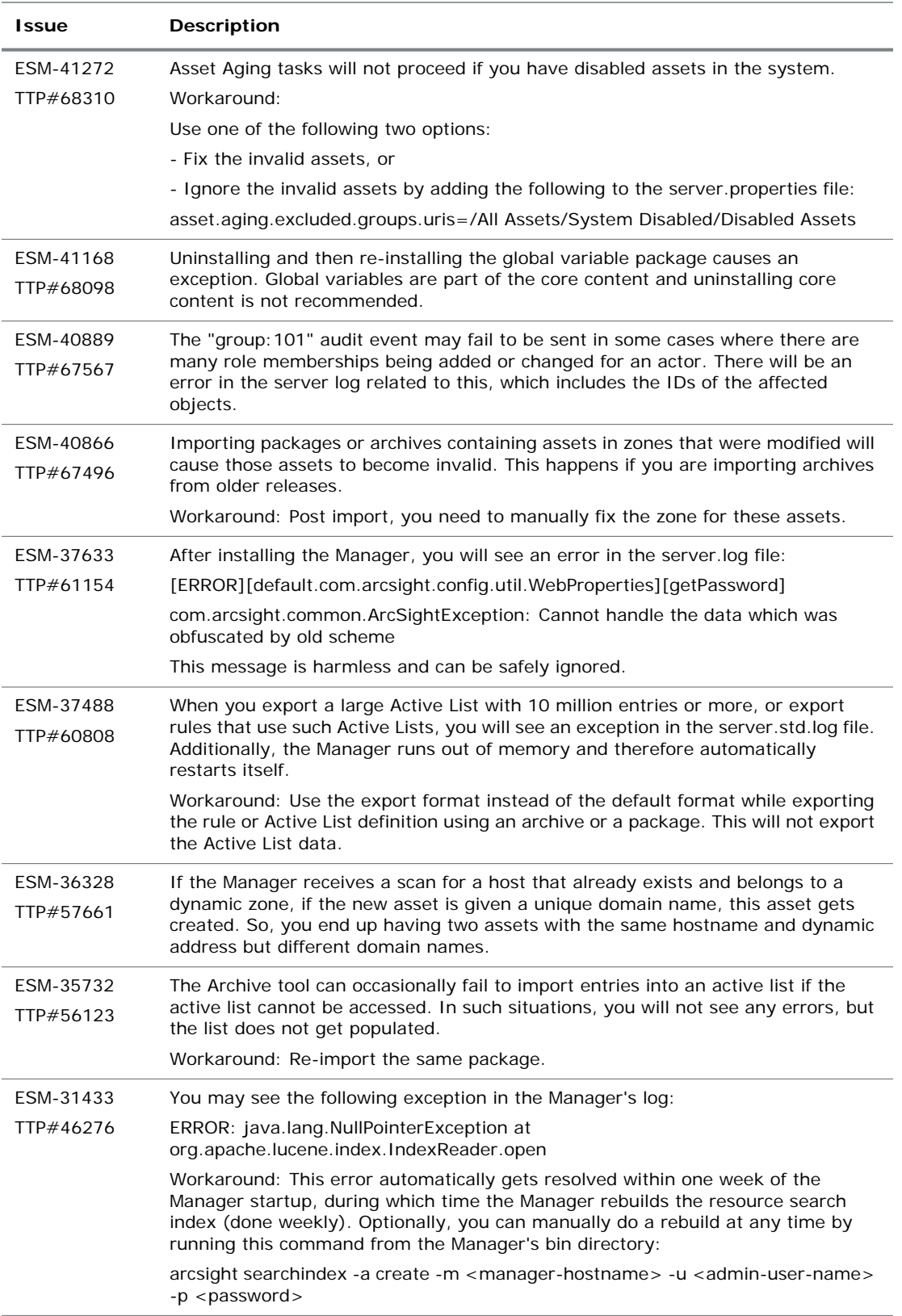

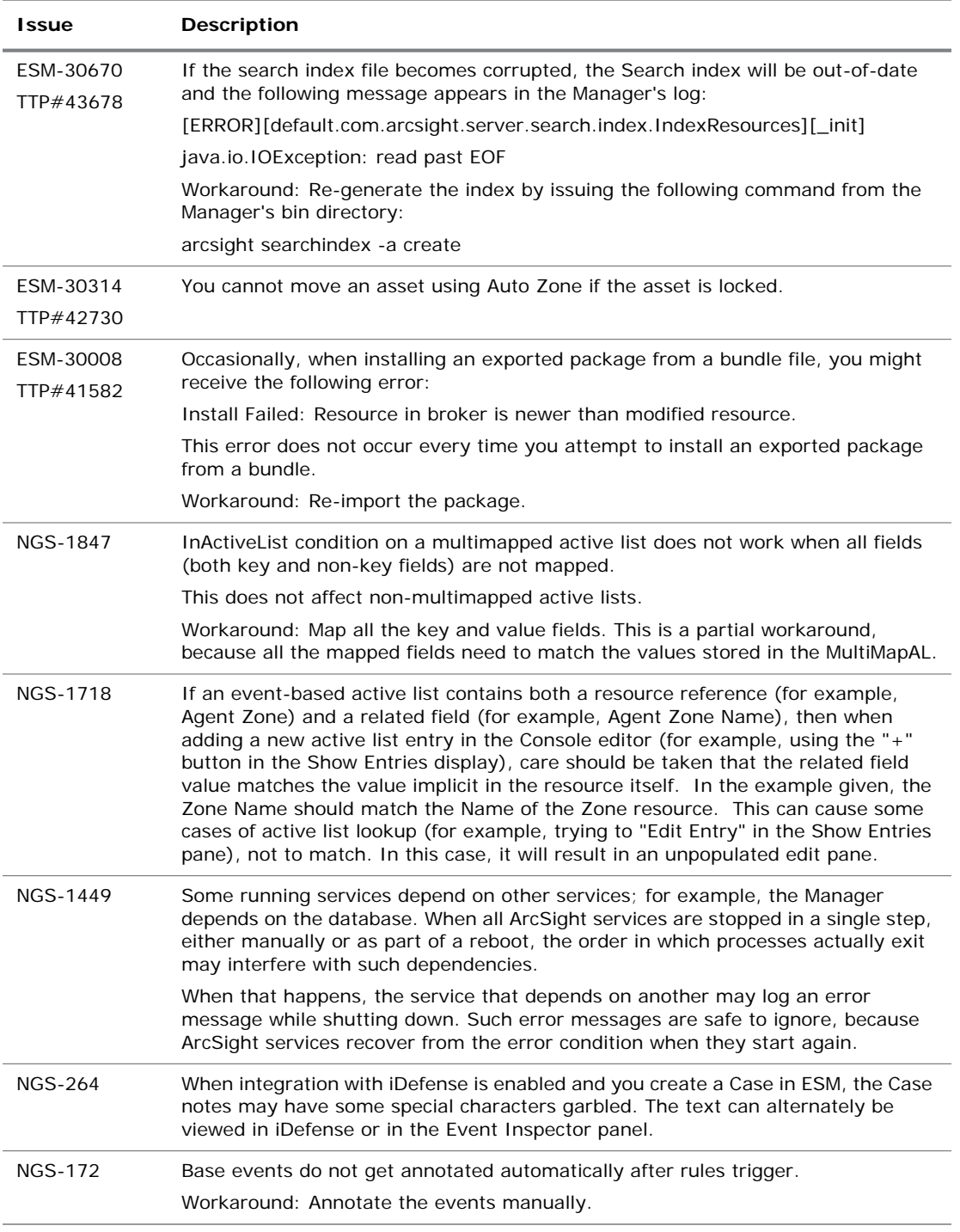

### <span id="page-17-0"></span>ArcSight Web

![](_page_17_Picture_181.jpeg)

### <span id="page-17-1"></span>CORR-Engine

![](_page_17_Picture_182.jpeg)

#### <span id="page-18-0"></span>**Connectors**

![](_page_18_Picture_146.jpeg)

### <span id="page-18-1"></span>Installation and Upgrade

![](_page_18_Picture_147.jpeg)

### <span id="page-18-2"></span>Management Console

![](_page_18_Picture_148.jpeg)

![](_page_19_Picture_111.jpeg)

### <span id="page-20-0"></span>Pattern Discovery

![](_page_20_Picture_72.jpeg)